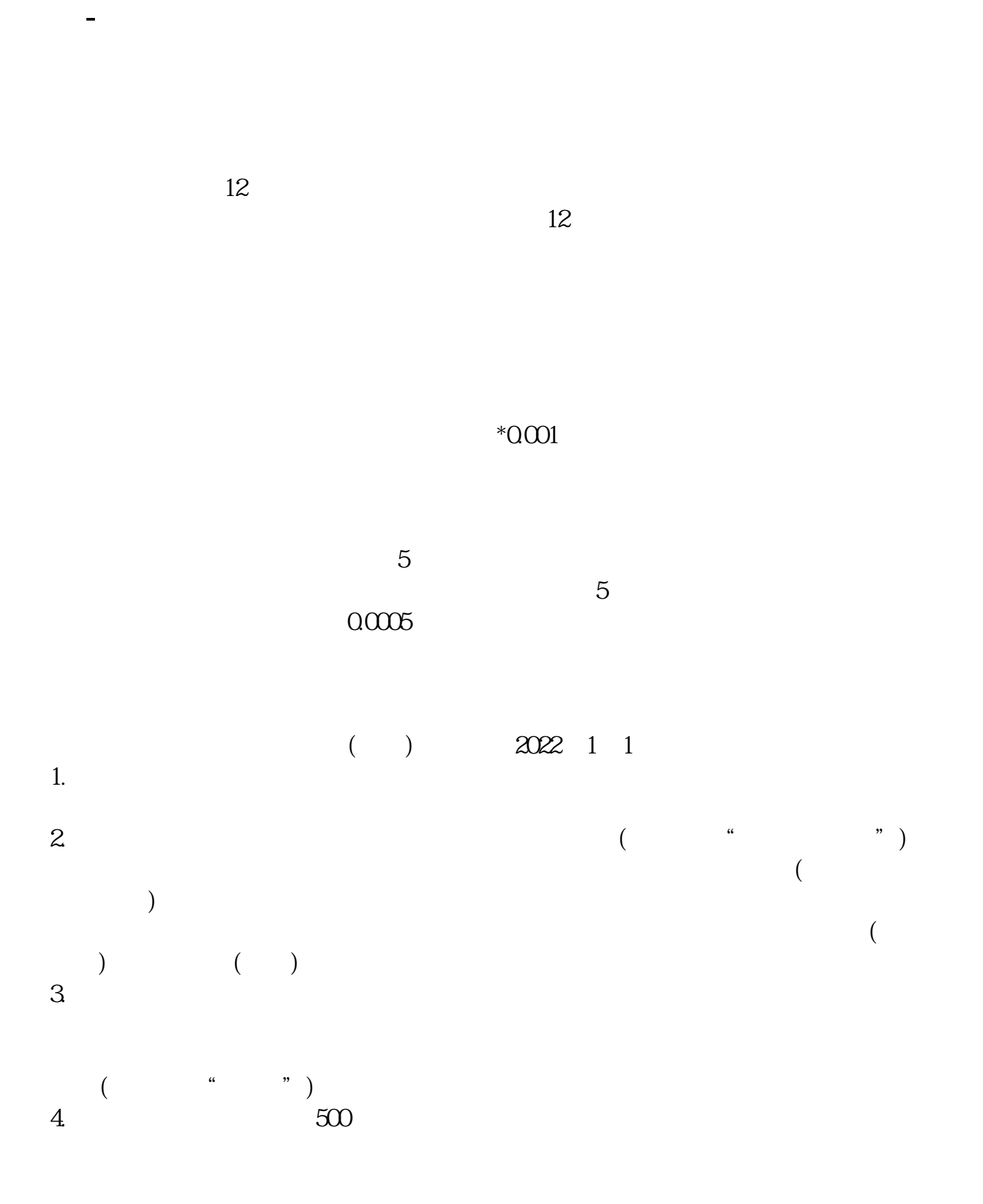

"增加额依万分之五税率贴花;

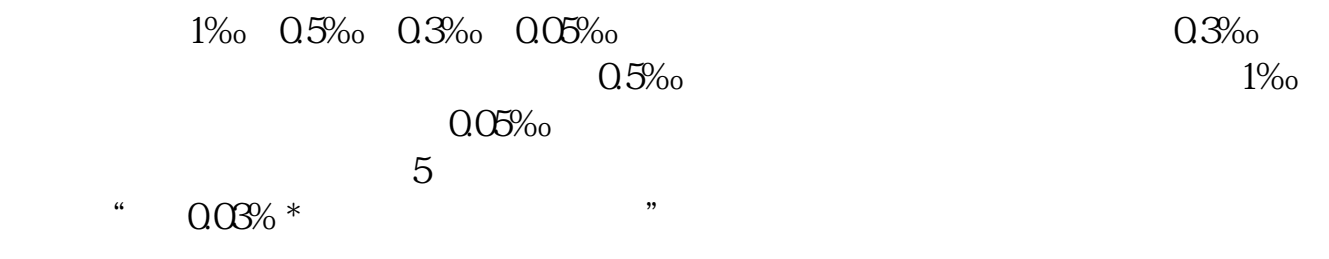

 $5<sup>•</sup>$ 

 $\frac{a}{2}$ ,  $\frac{b}{2}$ ,  $\frac{c}{2}$ ,  $\frac{c}{2}$ ,  $\frac{d}{2}$ ,  $\frac{c}{2}$ ,  $\frac{c}{2}$ ,  $\frac{c}{2}$ ,  $\frac{c}{2}$ ,  $\frac{c}{2}$ ,  $\frac{c}{2}$ ,  $\frac{c}{2}$ ,  $\frac{c}{2}$ ,  $\frac{c}{2}$ ,  $\frac{c}{2}$ ,  $\frac{c}{2}$ ,  $\frac{c}{2}$ ,  $\frac{c}{2}$ ,  $\frac{c}{2}$ ,  $\frac{c}{2}$ ,

1)  $($ 

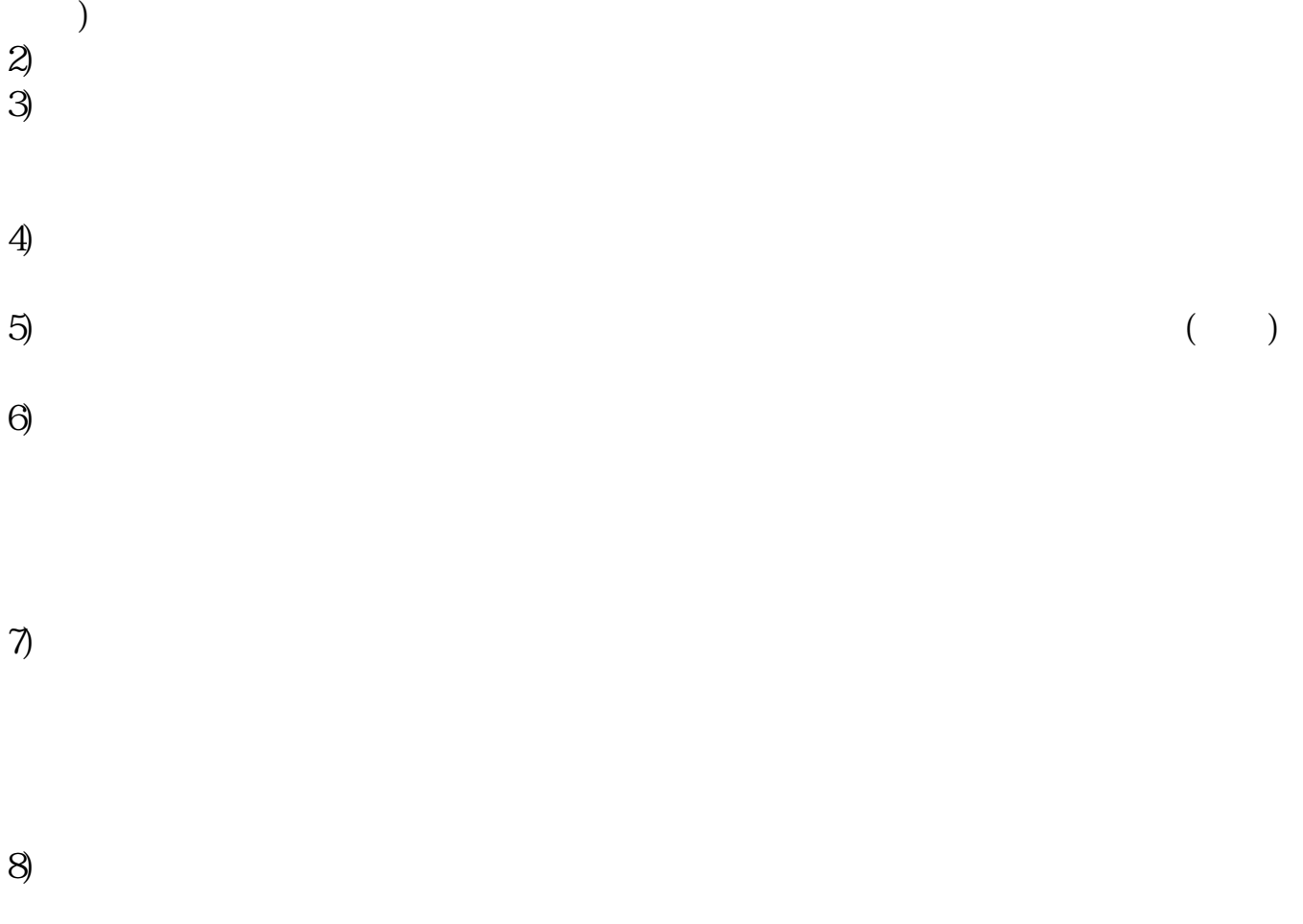

 $9)$ 

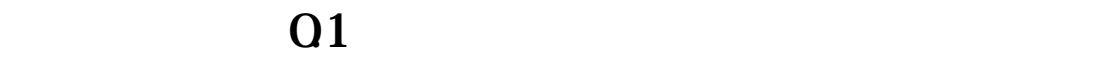

**八、上月多缴0.1元印花税本月网上申报时要怎么处理**

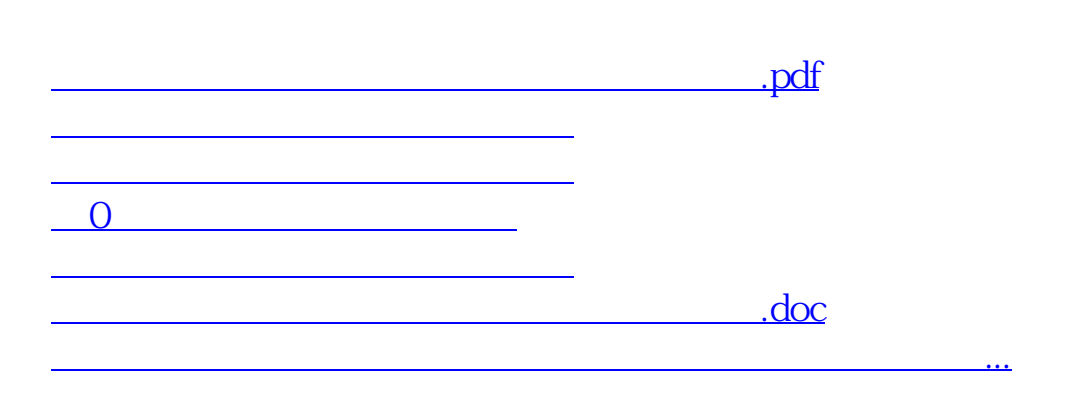

<https://www.gupiaozhishiba.com/subject/35233899.html>